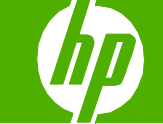

#### Llenar las bandejas de papel

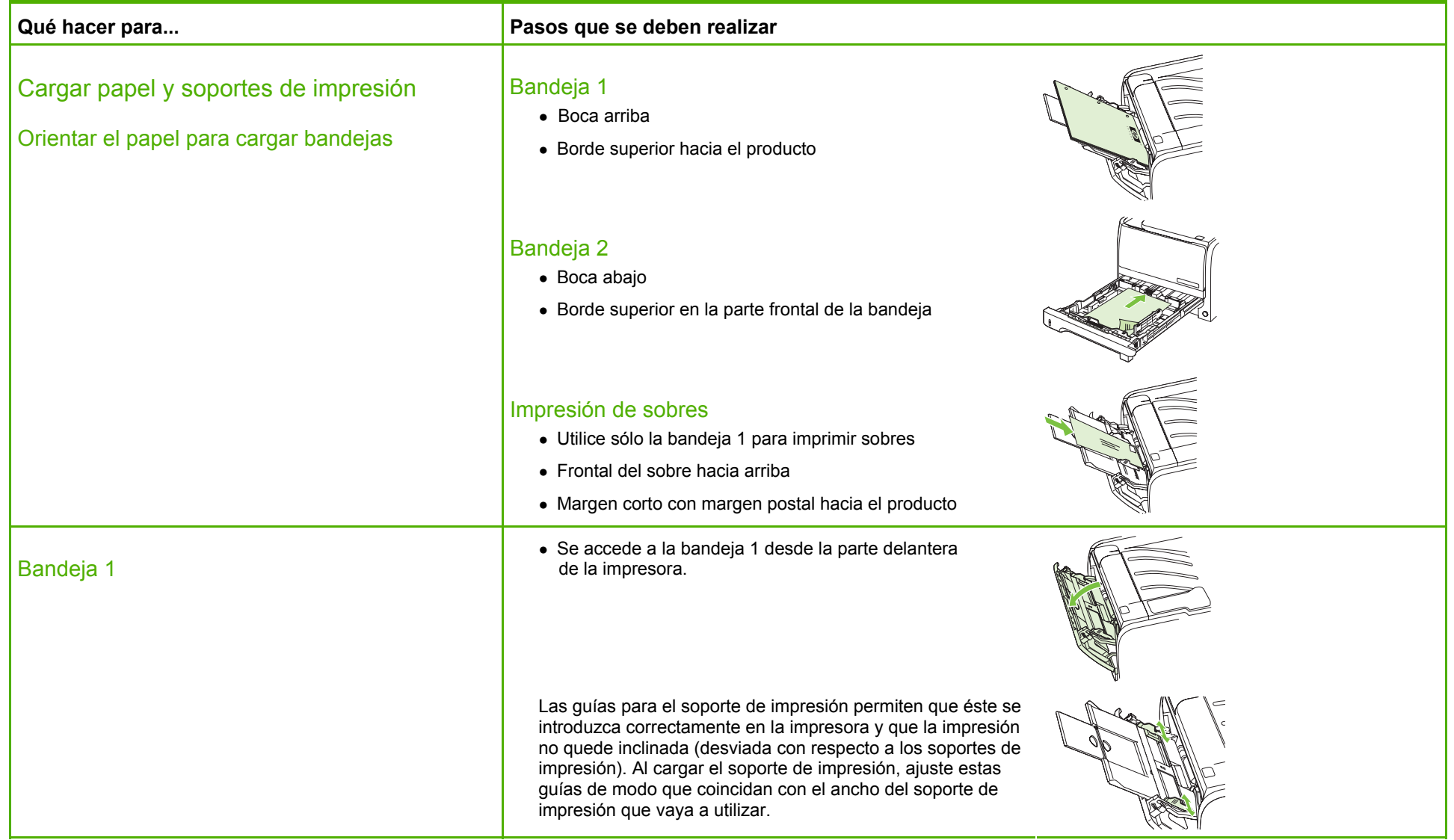

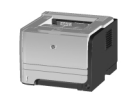

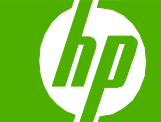

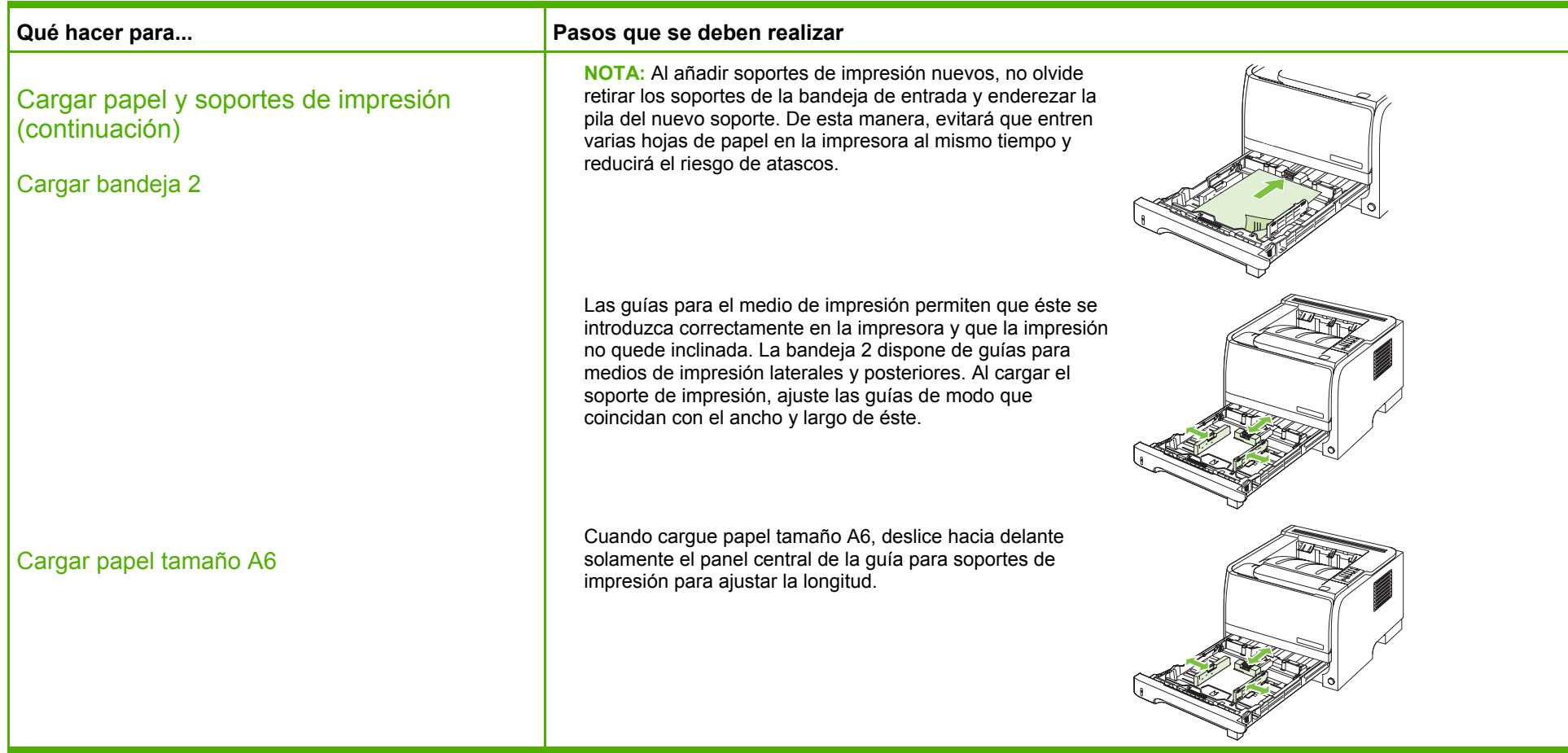

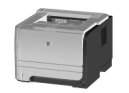

#### Bandeja y capacidad de bandeja

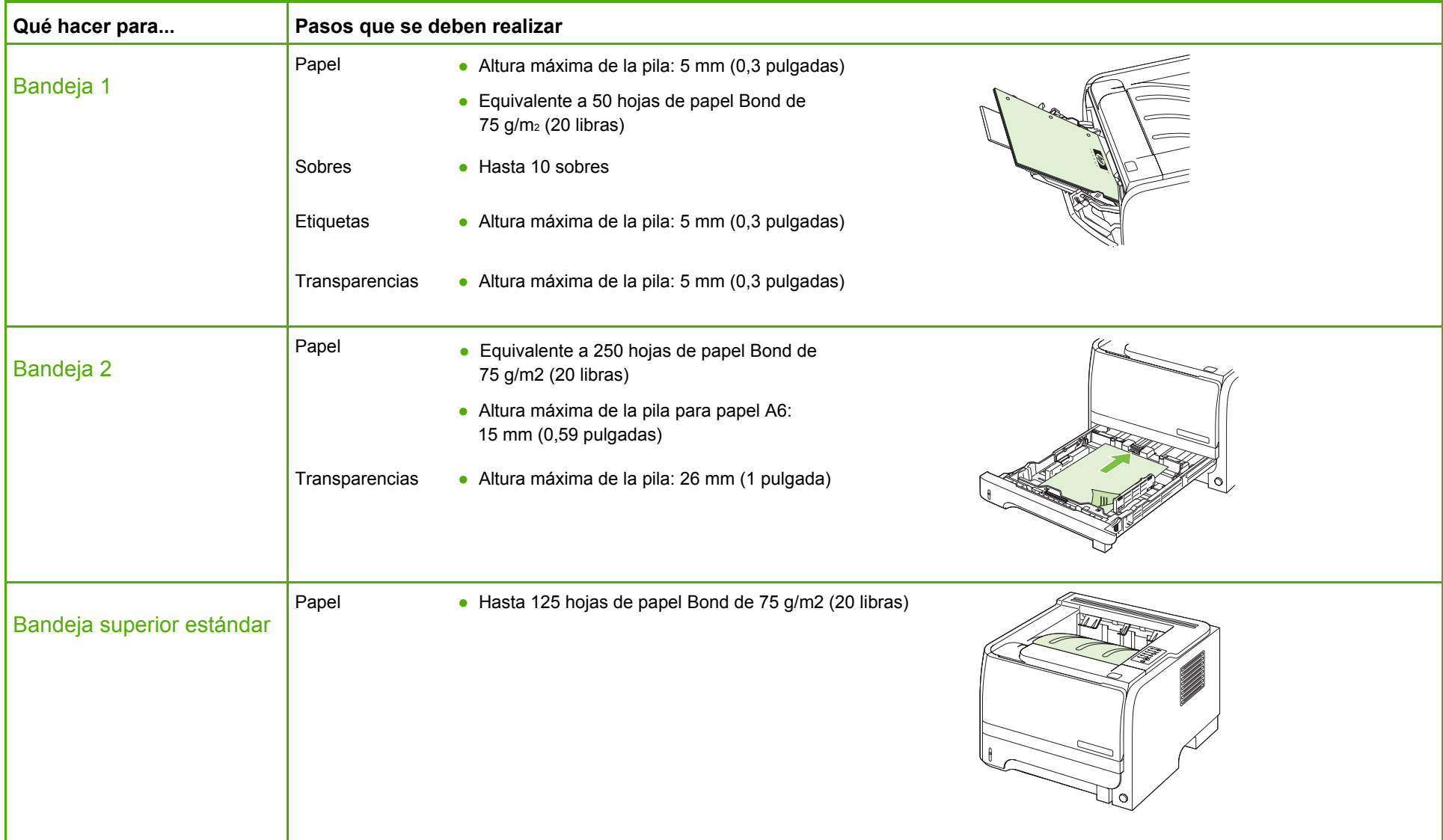

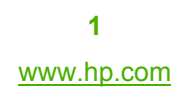

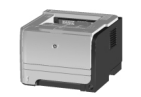

#### Sustituir cartuchos de impresión

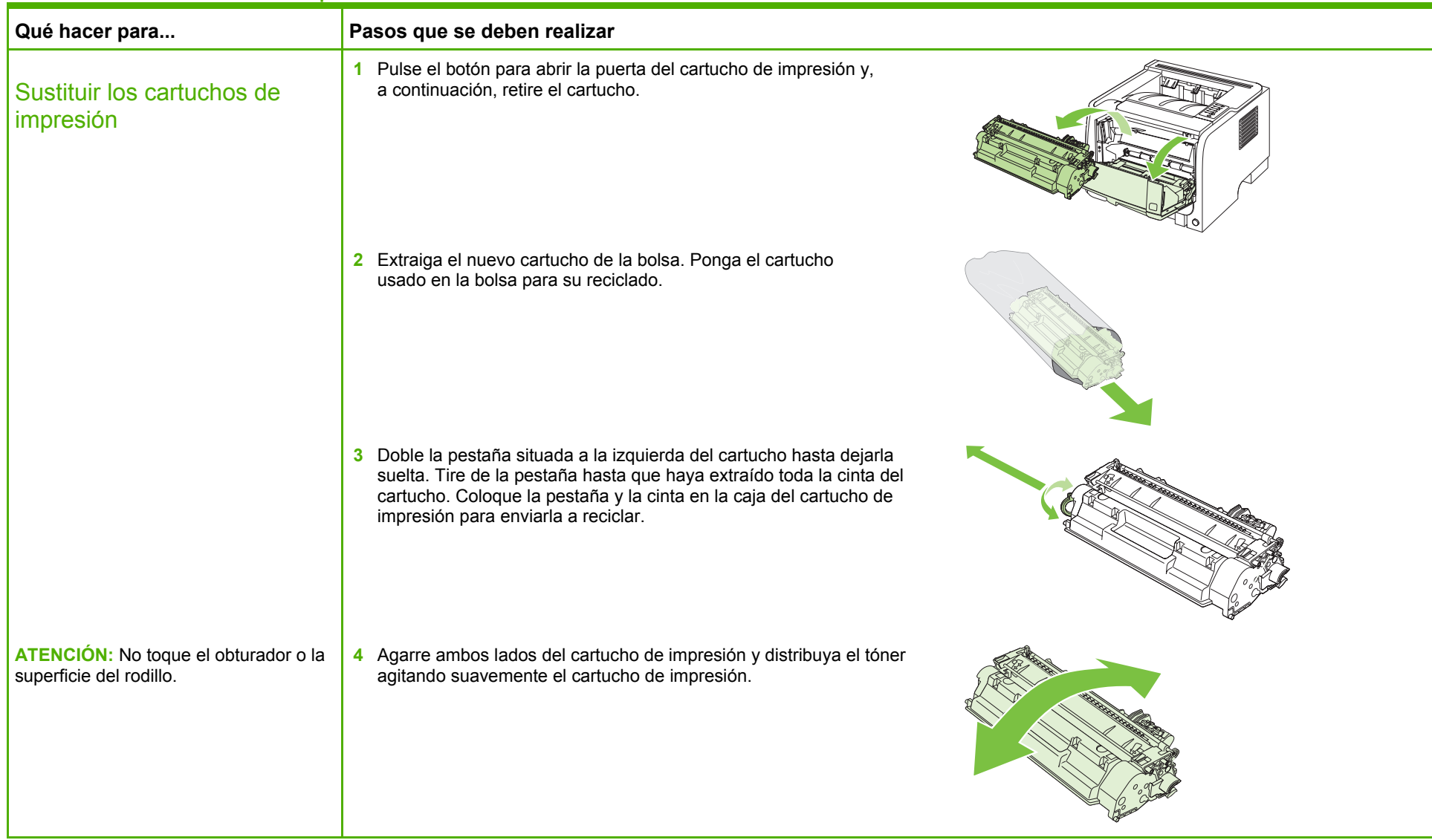

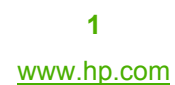

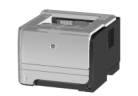

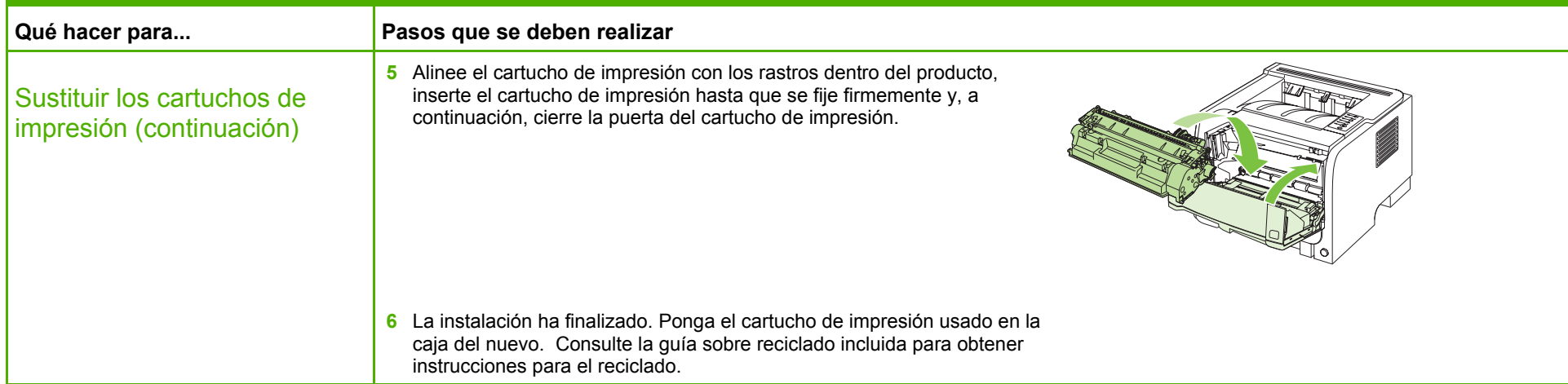

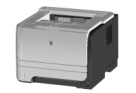

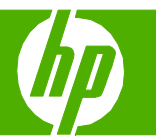

#### Eliminar atascos

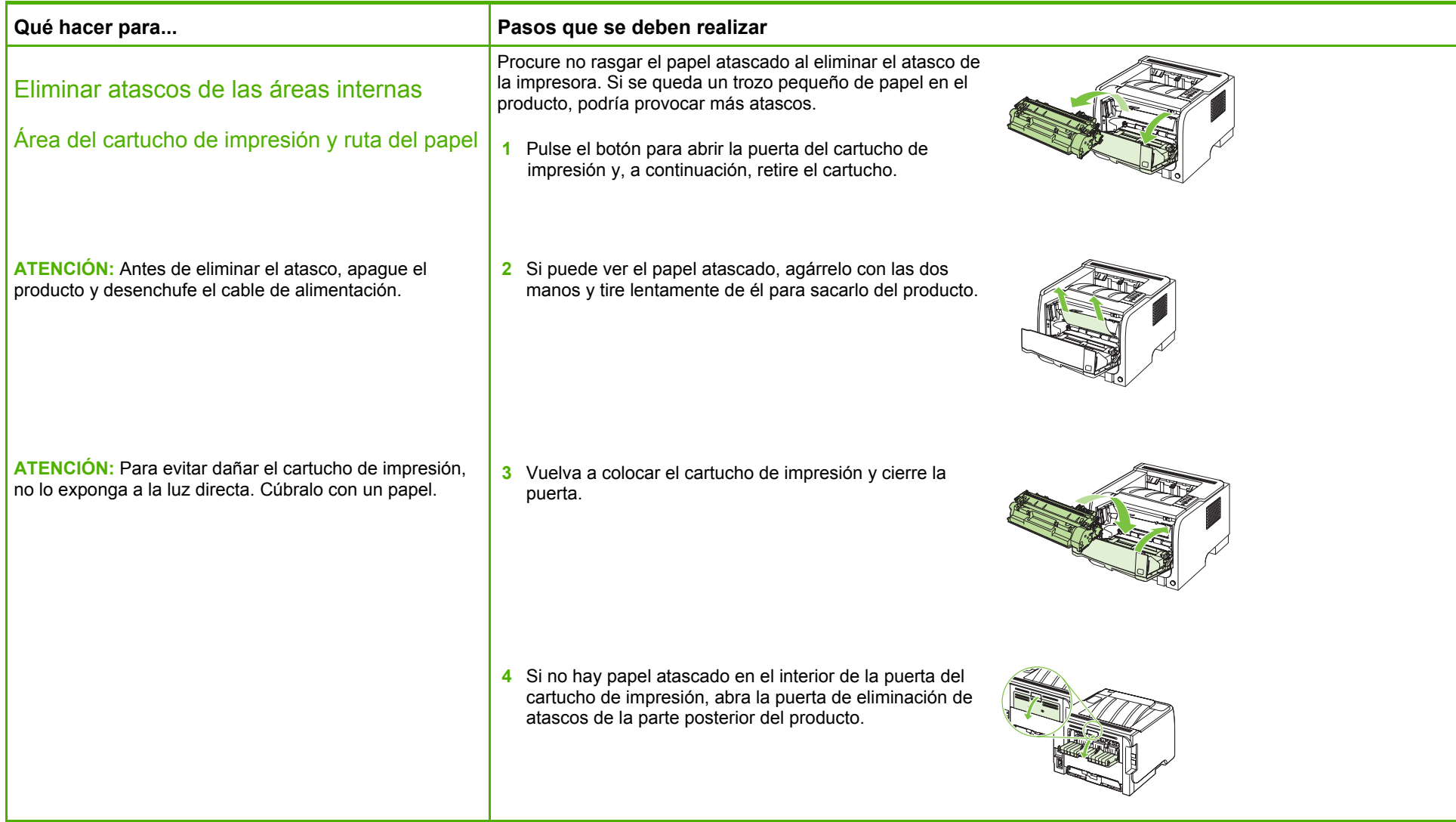

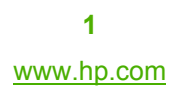

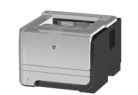

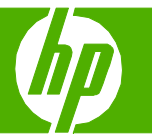

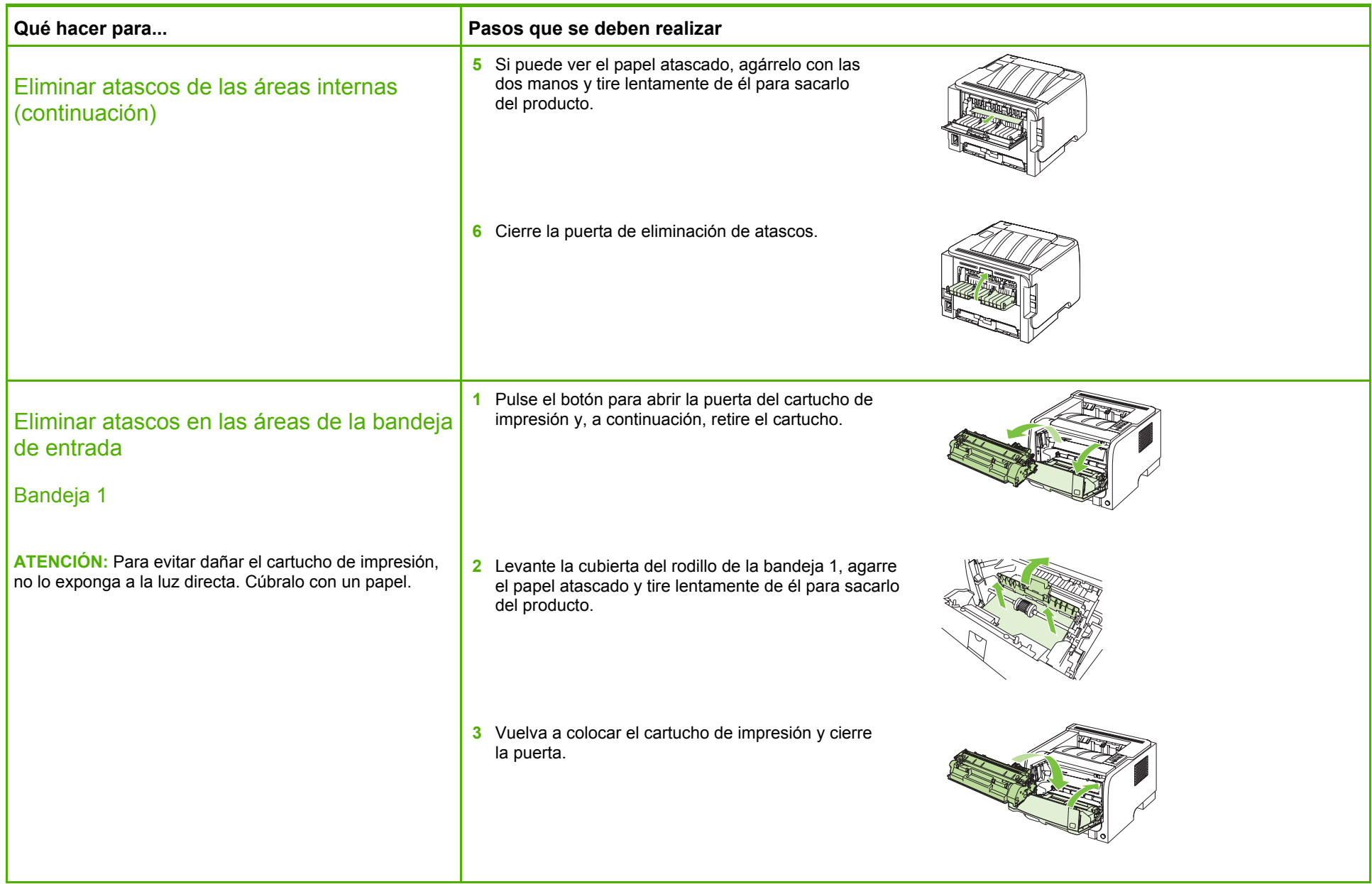

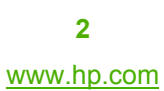

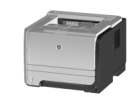

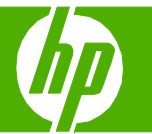

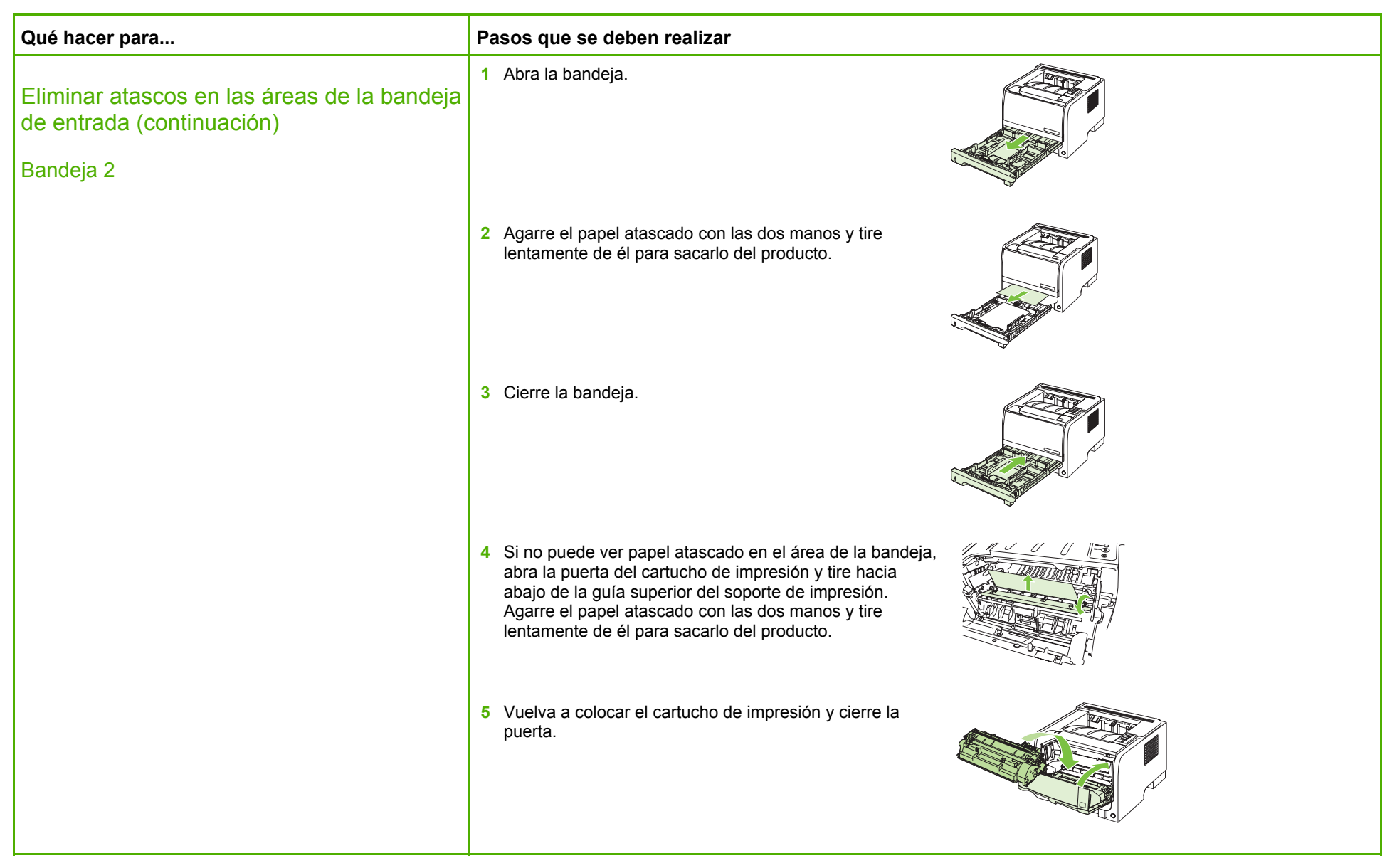

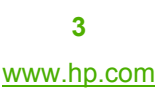

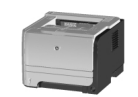

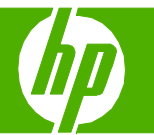

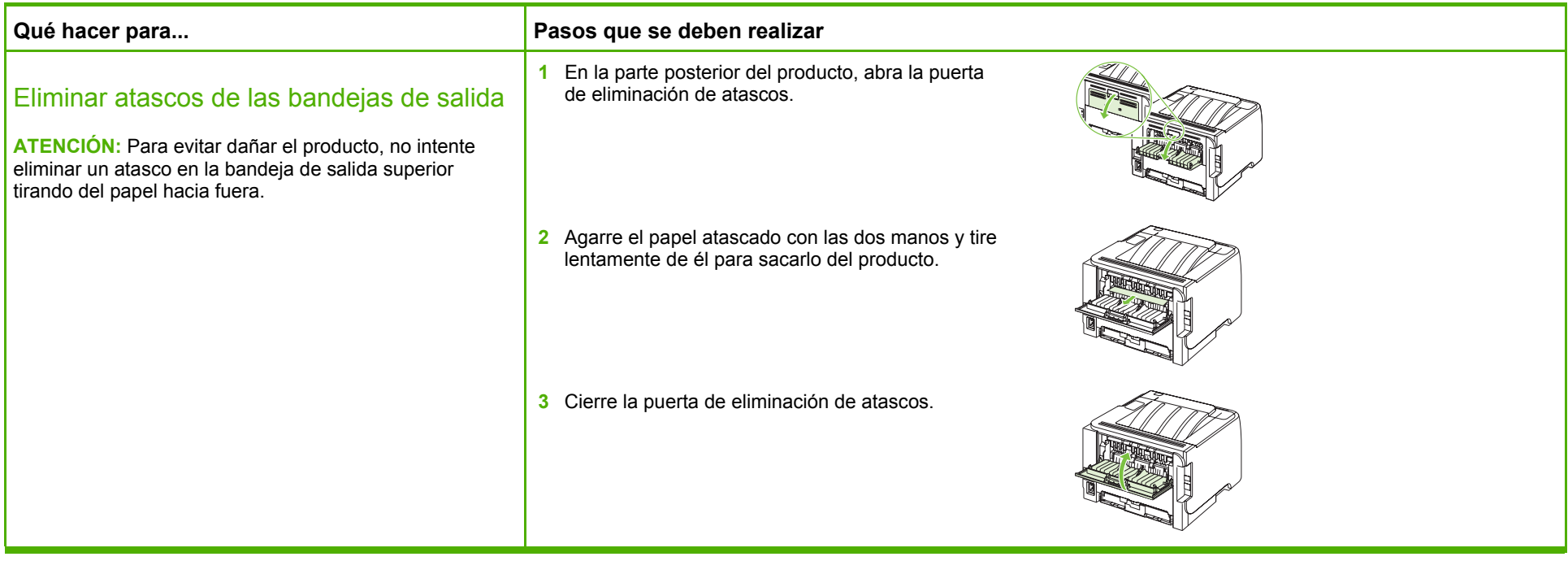

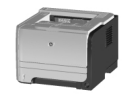